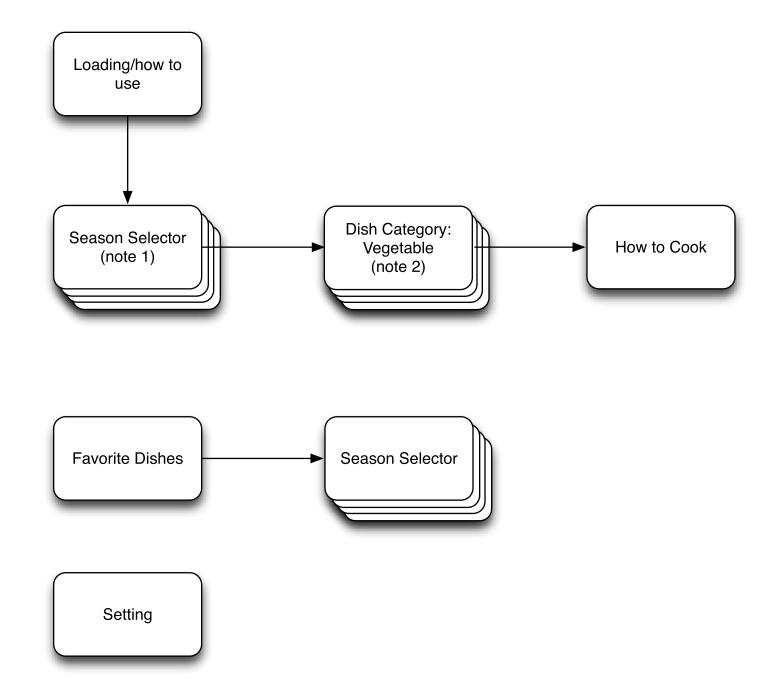

## Seasonal Cooking iPhone App

Site Map

## Note:

 There are four season to choose. spring, summer, fall, and winter
There are three types of dishes to choose, vegetable, seafood, and meat

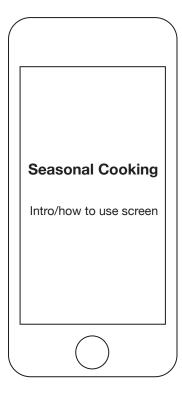

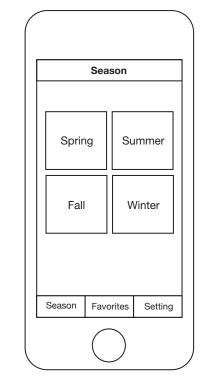

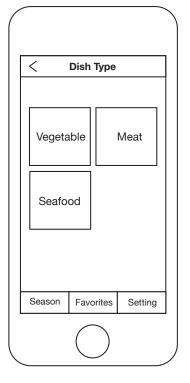

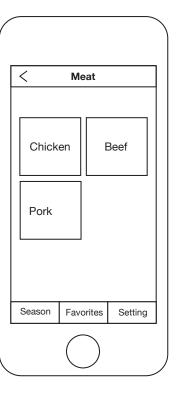

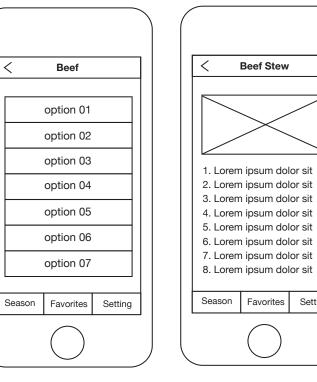

| Yong Favorites |           |         |
|----------------|-----------|---------|
| Spring         |           |         |
|                | option 01 |         |
|                | option 01 |         |
|                | option 01 |         |
|                | option 01 |         |
| Summe          | er        |         |
| option 01      |           |         |
|                | option 01 |         |
|                | option 01 |         |
| Season         | Favorites | Setting |

## Seasonal Cooking iPhone App

Wire Frame

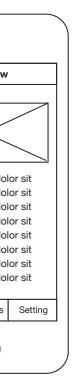